# II. 1. Grundelemente der Programmierung

- **1. Erste Schritte**
- **2. Einfache Datentypen**

**3. Anweisungen und Kontrollstrukturen**

- **4. Verifikation**
- **5. Reihungen (Arrays)**

## **Anweisung**

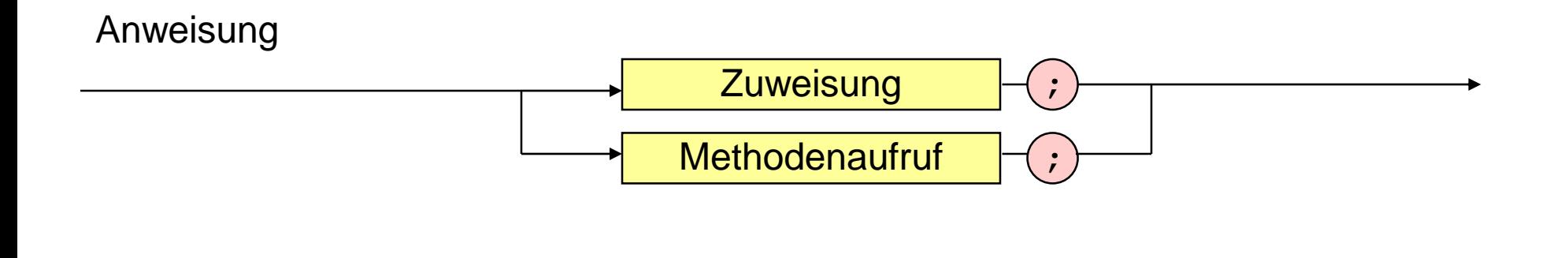

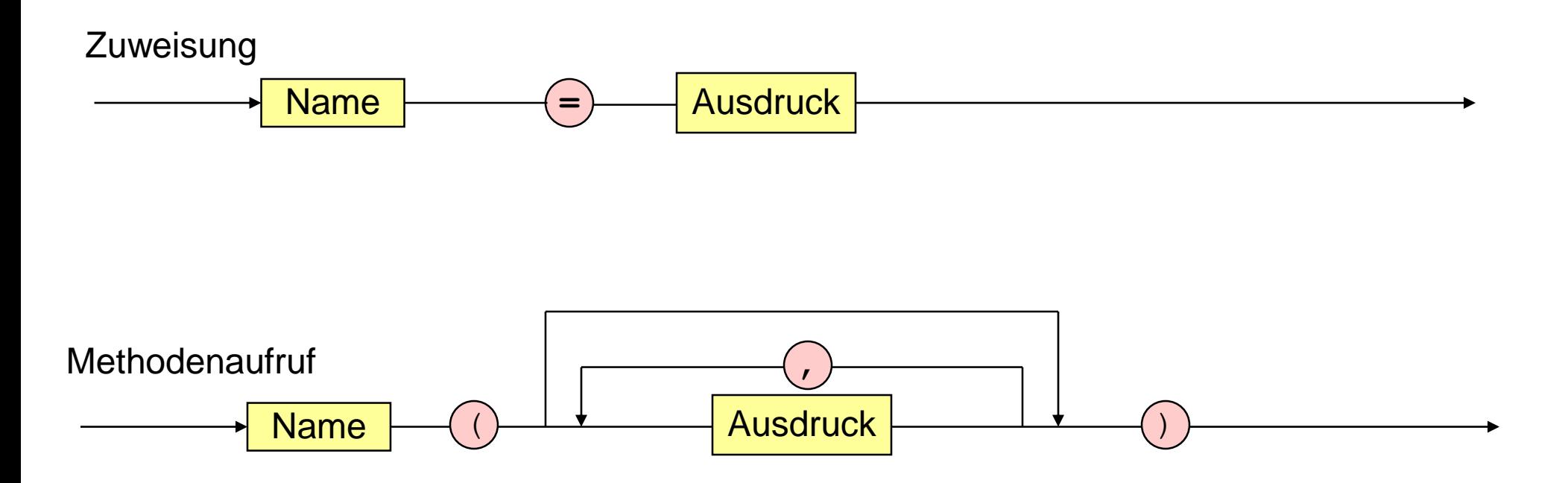

 $\alpha$ 

**Methodenaufruf**

**Zuweisung** 

**Bedingte Anweisungen (if, switch)**

**Schleifen (while, do, for)**

**Methodenaufruf**

**Zuweisung**

**Bedingte Anweisungen (if, switch)**

**Schleifen (while, do, for)**

#### **Methodenaufruf**

```
public class Rechnung {
  public static void main (String [] arguments) {
     int x = 10;
     int y = -1 + 23 * 33 + 3 * 7 * (5 + 6);
     System.out.print ("Das Resultat ist ");
```
**System.out.println (x + y);**

**}**

**}**

**Methodenaufruf**

#### **Zuweisung**

**Bedingte Anweisungen (if, switch)**

**Schleifen (while, do, for)**

**Methodenaufruf**

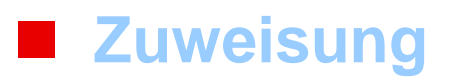

**Bedingte Anweisungen (if, switch)**

**Schleifen (while, do, for)**

#### **Bedingte Anweisung**

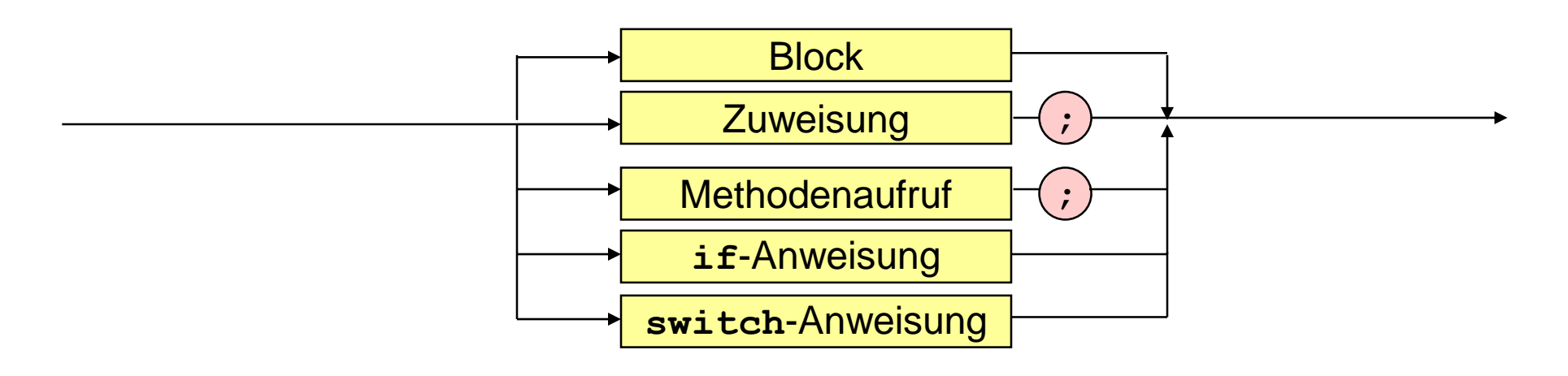

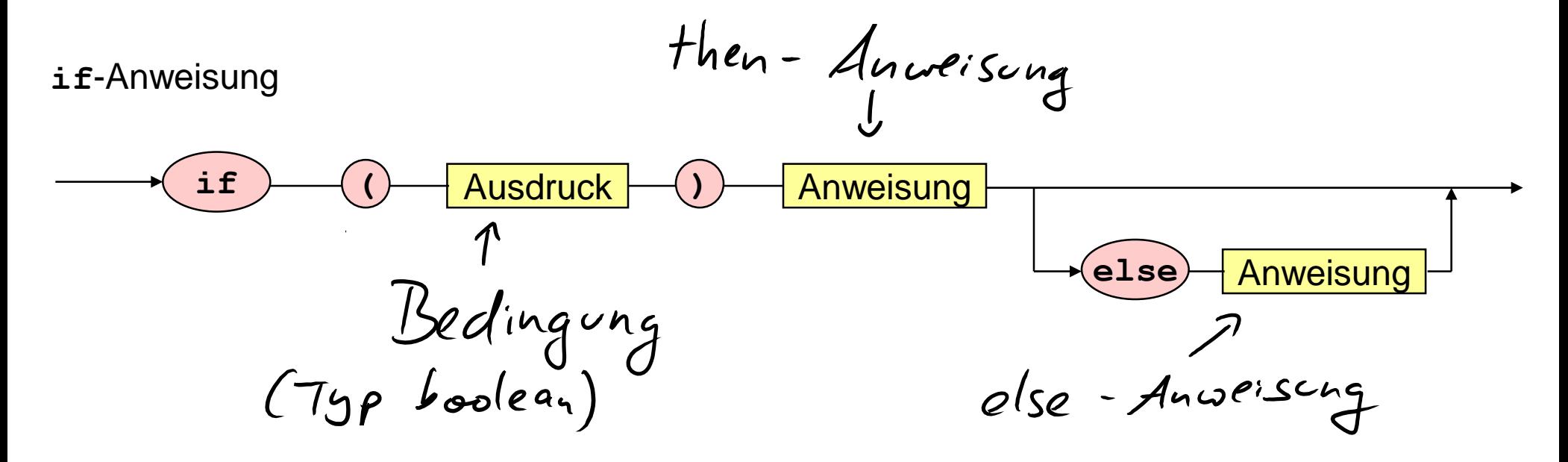

#### **Methoden mit if-Anweisung**

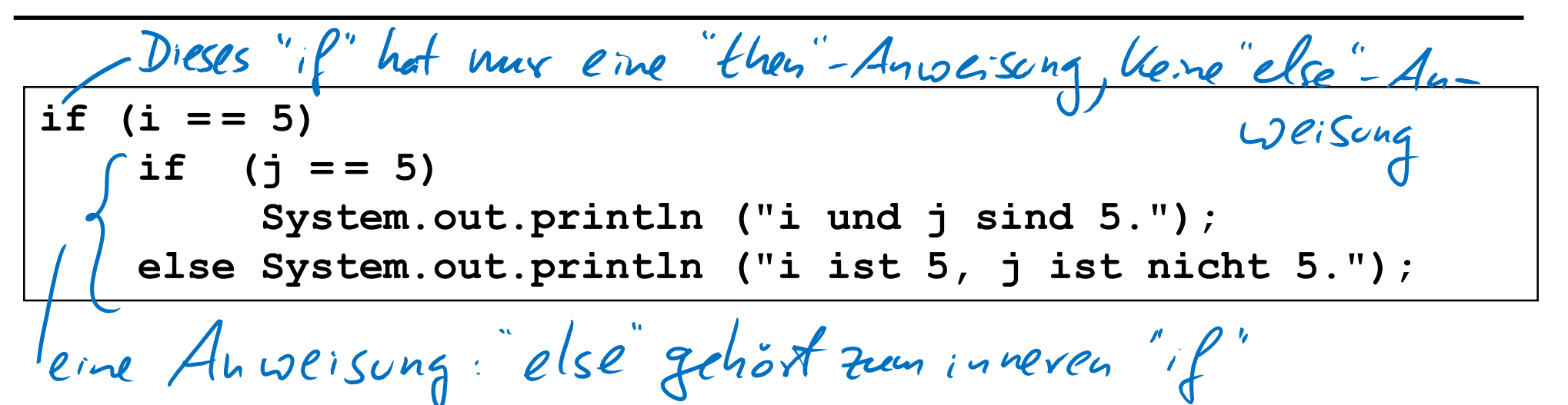

if (i == 5) {\n if (j == 5) {\n System.out.println ("i und j sind 5.");\n } 
$$
\n\begin{cases} \n\frac{\partial \psi_{\ell}}{\partial \epsilon} - \frac{\partial \psi_{\ell}}{\partial \epsilon} & \frac{\partial \psi_{\ell}}{\partial \epsilon} \\ \n\end{cases}
$$
\n else System.out.println ("i ist nicht 5, " +\n "keine Aussage fuer j.");

#### **Bedingte Anweisung**

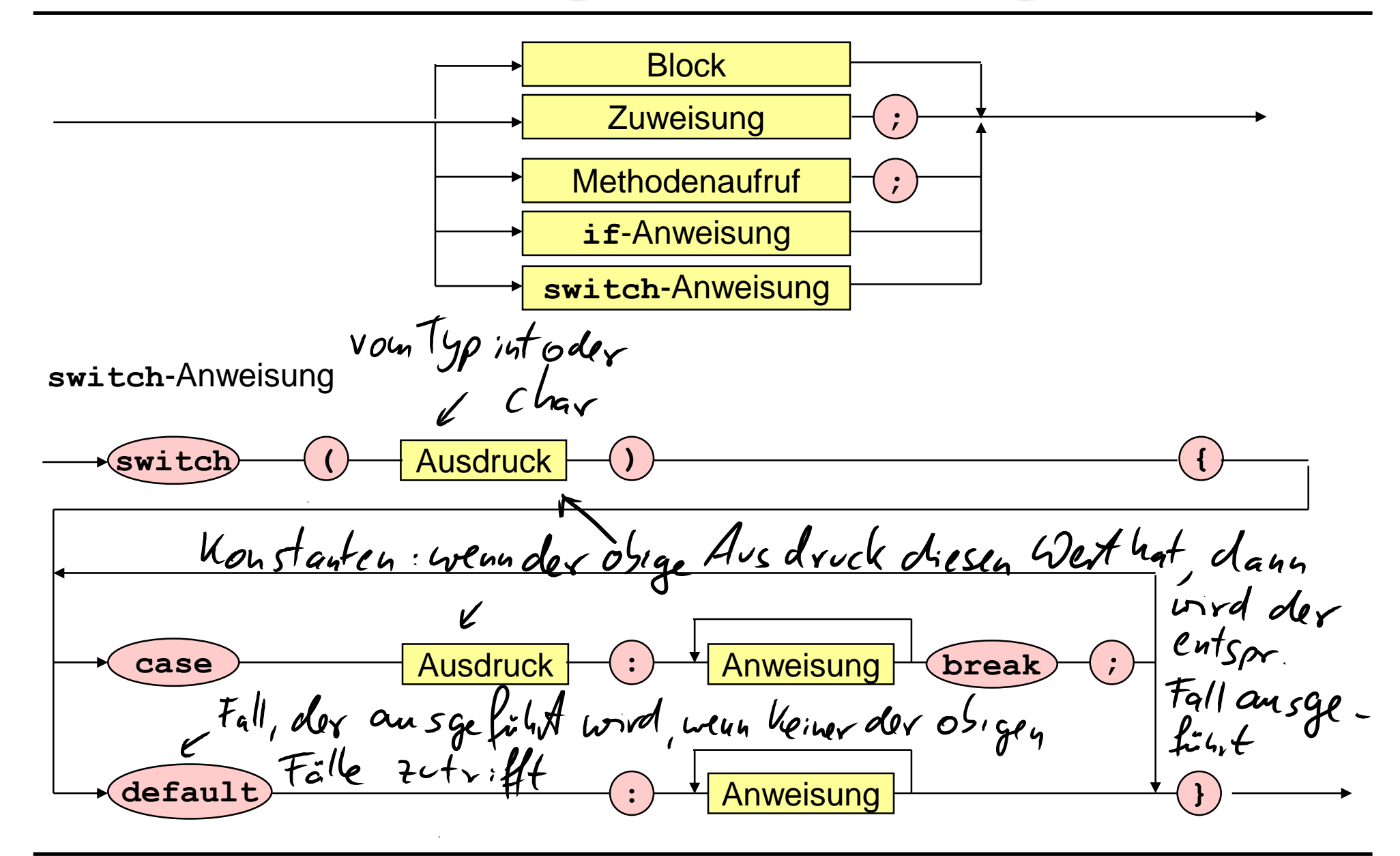

#### **Methode mit switch-Anweisung**

```
switch (i) {
     case 0: case 1: case 2: case 3: case 4: 
          System.out.println ("i kleiner 5."); break;
     case 5: 
          System.out.println ("i gleich 5."); break;
     default:
          System.out.println ("i groesser 5."); 
}
```
**Methodenaufruf**

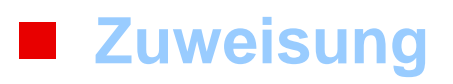

**Bedingte Anweisungen (if, switch)**

**Schleifen (while, do, for)**

#### **Schleifen**

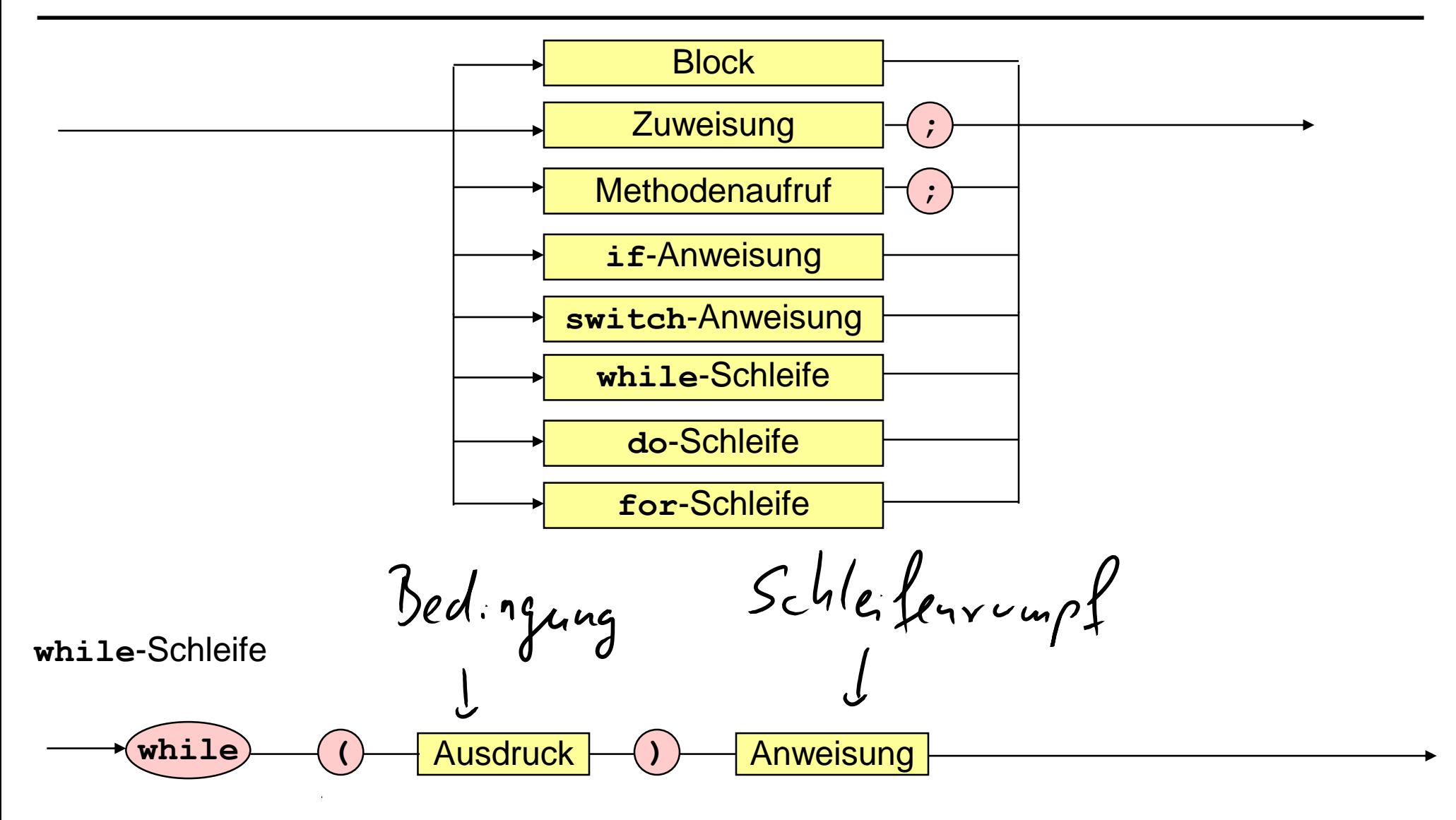

 $\mathbf{r}$ 

#### **Methode mit while-Schleife**

```
import java.util.Scanner;
```

```
public class Prim {
```

```
public static void main (String [] args) {
   Scanner sc = new Scanner(System.in);
   System.out.print ("Gib Zahl ein: ");
   int n = sc.nextInt(),
       wurzel = (int) Math.sqrt (n), 
       teiler = 2;
```

```
boolean istPrimzahl = true;
```

```
while (teiler <= wurzel && istPrimzahl)
```

```
if (n % teiler = = 0) istPrimzahl = false;
else teiler++;
```

```
System.out.println (n + " prim: " + istPrimzahl);
```

```
}}
```
#### **Schleifen**

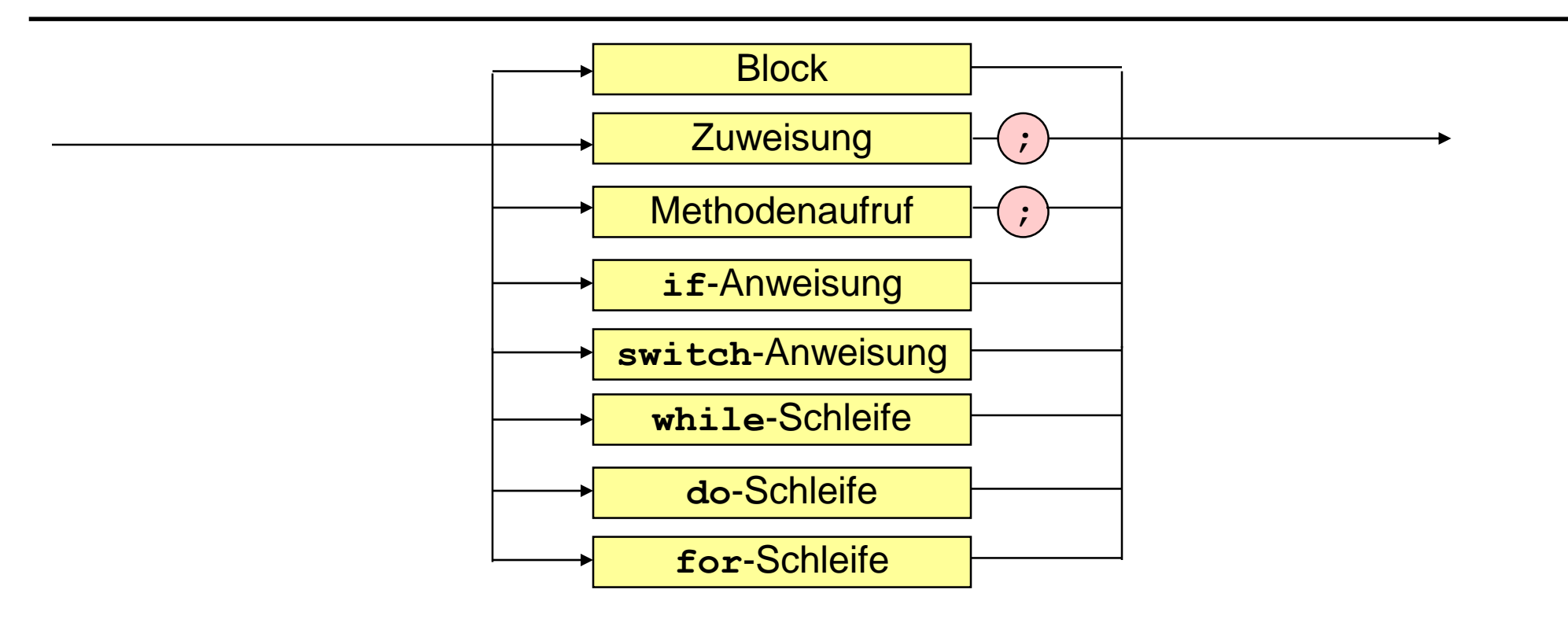

#### **do**-Schleife

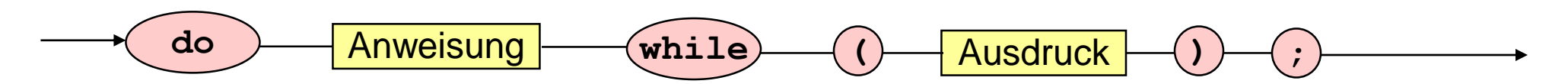

 $\alpha$ 

#### **Methode mit do-Schleife**

```
import java.util.Scanner;
public class Wurzel {
   public static void main (String [] args) {
     Scanner sc = new Scanner(System.in);
     System.out.print ("Gib Zahl ein: ");
     float x = sc.nextFloat(),
           uG = 0,
           oG = x,
           m,
           epsilon = 1e-3f;
     System.out.println ("Wurzel von " + x + " ist " + m);
    }} 
     do { m = (uG + oG)/2;
          if (m*m > x) oG = m;
          else uG = m;
     }
     while (oG - uG > epsilon);
```
#### **Schleifen**

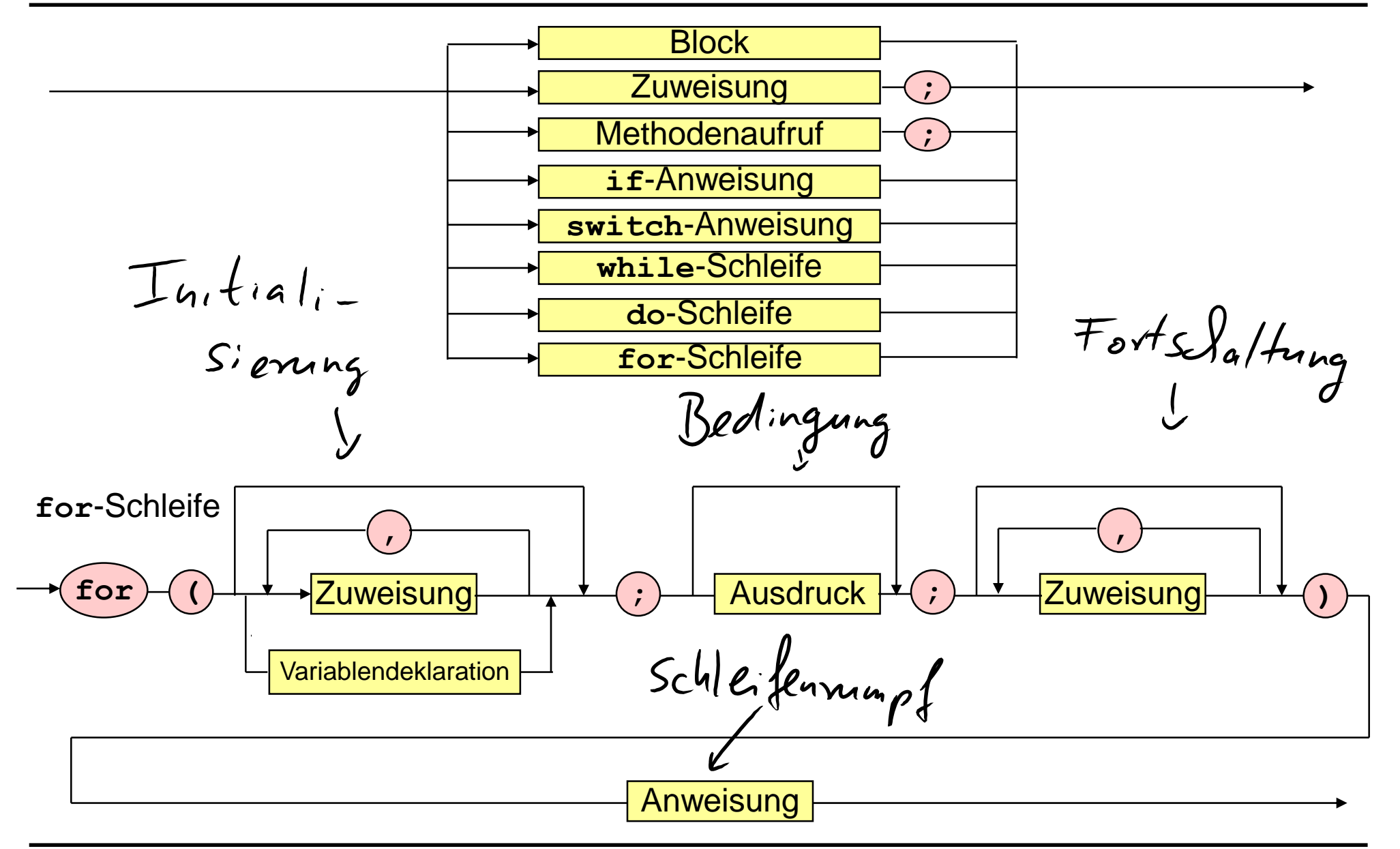

#### **Methode mit for-Schleife**

```
public class ForSchleife {
    public static void main (String [] args) {
     for (int i = 1; i \le 3; i++)
          for (int j = 1; j \le i; j++)System.out.println (i + " " + j + ", ");
    }
}
```
**Methodenaufruf**

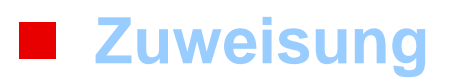

**Bedingte Anweisungen (if, switch)**

**Schleifen (while, do, for)**

## **Sprunganweisungen**

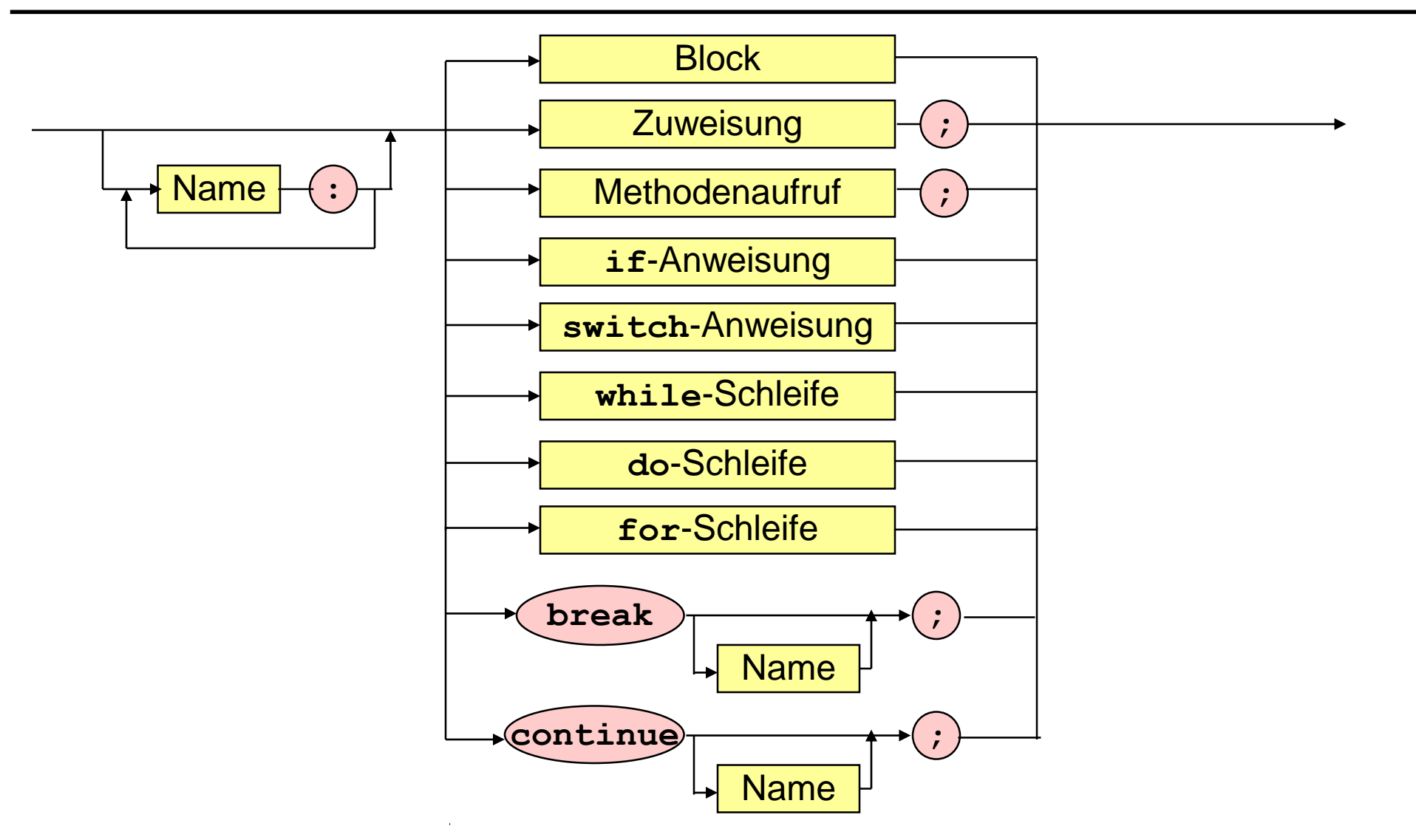

#### **Methode mit Sprunganweisungen**

```
public class Freitag {
  public static void main (String[] args) {
    Scanner sc = new Scanner(System.in); 
    System.out.print ("Gib letzten Wochentag des Vorjahres ein: ");
    int wochentag = sc.nextInt();
    System.out.print ("Gib 1 ein, falls Schaltjahr, sonst 0: ");
    int schalttag = sc.nextInt();
    monatsschleife: for (int monat = 1; monat <= 12; monat++) {
      tagesschleife: for (int tag = 1; tag \leq 31; tag++) {
       //Wenn es tag nicht gibt, dann breche tagesschleife ab
       switch (monat) {
        case 2 : if (tag > 28 + schalttag) continue monatsschleife;
        case 4: case 6: case 9: case 11:
                 if (tag > 30) continue monatsschleife; }
       wochentag = wochentag % 7 + 1; // naechster wochentag
       if (tag != 13) continue tagesschleife; // Wenn tag kein 13., dann neuer tag
       // Wenn es ein Freitag ist, dann gib das Datum aus
       if (wochentag = = 5) System.out.println ("Freitag, der 13. " + monat + ".");
       if (monat = = 12) break monatsschleife; // Abbruch nach dem 13. 12.
      }
    }
```
**}}**